## **Patient Schedule Tab:**

Provides information about scheduled tests and procedures Appointments:

- Are entered through Central Scheduling
- Are for acute care setting appointments only
- Travel across encounters
- Remain on the screen until the patient registers for the appointment
- Falls off this screen once an encounter for the appointment is created
- Provides information about date and time, appointment type and location

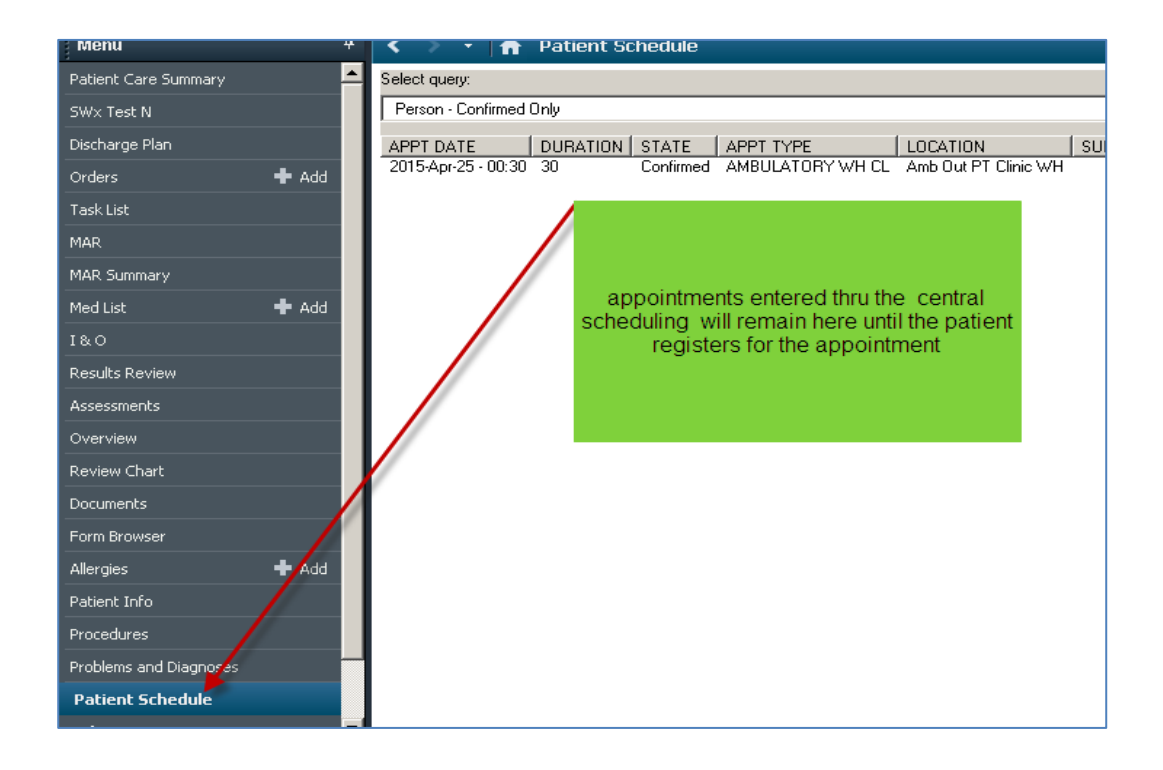